## Klickpunkte

Klickpunkte sind die Andock-Punkte der einzelnen Bauteile. Bauteile von Gerüstherstellern haben bereits viele Klickpunkte, um die einzelnen Bauteile beim manuellen Rüsten an bestimmten Stellen miteinander zu verbinden.

Eigene Bauteile können ebenso mit Klickpunkten versehen werden. Es können sowohl Klickpunkte aus den Systemen der Gerüsthersteller als auch eigene Klickpunkte verwendet werden. Dadurch können eigene Bauteile beim manuellen Rüsten untereinander angedockt werden, aber auch an den Bauteilen der Gerüsthersteller.

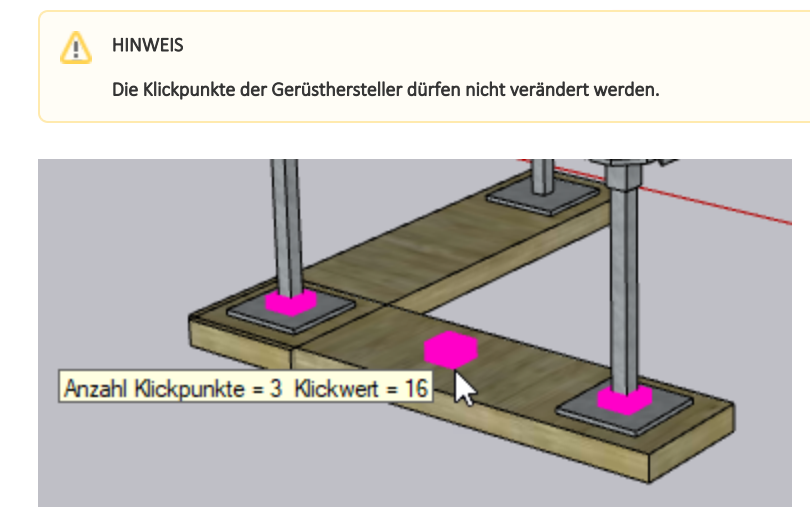

## Inhalte

- [Klickpunkte anzeigen](https://hilfe.softtech.de/display/SWdeDE/Klickpunkte+anzeigen)
- [Klickpunkt an Bauteil hinzufügen](https://hilfe.softtech.de/pages/viewpage.action?pageId=87752710)
- [Eigenen Klickpunkt erzeugen](https://hilfe.softtech.de/display/SWdeDE/Eigenen+Klickpunkt+erzeugen)